# **Photoshop Design Lesson Plans Pdf Download**

[FREE] Photoshop Design Lesson Plans PDF Books this is the book you are looking for, from the many other titlesof Photoshop Design Lesson Plans PDF books, here is alsoavailable other sources of this Manual MetcalUser Guide

Photoshop Lesson Plans - Design@NISC Links Creativity And ...
Established, The Program Photoshop Is Used To Transform The Pictures Into
Scrapbook Pages. Ranging From Whimsical To Wacky, Each Page Is A Creative
Expression Of The Artist. SESSION 2 FILTERING FUN In This Session, Students Are
Introduced To Photoshop Photo Editing Soft Feb 2th, 2024

**TEKS Objective Lesson 1 Lesson 2 Lesson 3 Lesson 4 Lesson 5**Symphony No. 94, "The Surprise Symphony" By Joseph Haydn In 2/4 Meter.
Students Also Discuss The Instrumentation Of The Piece Using A Bubble Map.

Students Practice Their Concert Etiquette While They Listen To The Teacher Sing The Song Book: "Risseldy, Rosseldy". Students Practice Apr 2th, 2024

#### **LESSON 1 LESSON 2 LESSON 3 LESSON 4 LESSON 5**

LESSON 1 LESSON 2 LESSON 3 LESSON 4 LESSON 5 1. Blade 1. West 1. Skill 1. Block 1. Wait May 6th, 2024

## **Lesson Plans LESSON PLANS For Teaching Teaching Writing Riting**

36 Lesson Plans For Teaching Writing LESSON 14 "IT'S MUSIC TO MY EARS": GROWING PARAGRAPHS INTO ESSAYS Thomas J. Hargrove Purpose To Construct Essays From Paragraphs Using External Sources Preparation This Is A Composition Class Exercise That Can Be Used Fairly Early In A Course. This Assignment Is Intended To Teach Essay Building And The Use Apr 3th, 2024

#### **Lesson Plans That Work Year C - Proper 7 Lesson Plans For ...**

Revised Common Lectionary Old Testament Readings – Track One Scripture: 1 Kings 19:11-13a Background As We Continue To Walk Through "Ordinary Time" It Is Hard To Imagine The Lessons From Our Old Testament Scriptures As "ordinary" Days. We Hear Fantastical Accounts O May 2th, 2024

#### Image Editing With Photoshop Image Editing With Photoshop

Image Editing With Photoshop A. What Photoshop Is Photoshop Is What Is Known As A Raster Graphic Editor And Creator. It Is Considered A Professional Grade Piece Of Software Within The Graphic Design Industry Used To Edit Photos And Create Original Graphics. B. What Photoshop Is Used For/what It Is Not Used For (raster Vs. Vector Graphics) Mar 3th, 2024

#### Photoshop CS6/ Photoshop CS6 Extended What's New

New Ways—all While Achieving Unprecedented Performance. Make The Most Of Your Hardware Investment And Save Significant Time In Your Workflows Thanks To The New Adobe Mercury Graphics Enginet, New Preset Migration And Sharing, And New Background Save And Auto-recovery Opt May 4th, 2024

### **Photoshop For Photographers Complete Photoshop Training ...**

Four Hour Photoshop Crash Course Adobe Photoshop Elements 6: Introducing Photo Books The Adobe Photoshop Lightroom Classic Book For Digital Photographers - Book Trailer Best Laptops For Photoshop And Lightroom - Specs And Recommendations Photoshop Jan 4th, 2024

### Photoshop Absolute Beginners To Mastering Photoshop And ...

Sep 11, 2021 · The Complete Beginners Guide To Adobe Photoshop. Four Hour Photoshop Crash CourseLearn Illustrator In 5 MINUTES! Beginner Tutorial ... In This Adobe Photoshop CC Training Course From Infinite Skills, You Will Learn How To Use The Worlds Most Popular Graphics And Photo Editing Software. Thi Feb 6th, 2024

#### Adobe® Photoshop® CS4 / Photoshop CS4 ...

Next Generation Adobe Bridge CS4 Finding, Previewing, And Managing All Of Your Image Assets Jumps To A New Level Of Power And Convenience With Adobe Bridge CS4, Beginning With Faster Performance From Startup Through To Handing Off Images To Photoshop May 7th, 2024

#### For Adobe Photoshop And Adobe Photoshop Elements

The P.I.M. II Plug-in Works With Adobe Photoshop 6.0, 7.0, CS, And Photoshop Elements 1.0, 2.0, And 3.0. To Use The P.I.M. II Plug-in, You Also Need To Use The ICC Profiles For Your Printer. In Windows, ® The Profiles Are Installe D Along With The Plug-in Itself; On The Macintosh, ® Apr 1th, 2024

#### Adobe Photoshop/Photoshop Extended CS5 What's New

Adobe Photoshop CS5 And Adobe Photoshop CS5 Extended What's New 3 Video Professionals, Motion Graphics Designers, And VFX Artists Use Photoshop To Help Them Create And Enhance Visual Effects And Motion Graphics Or To Prepare Still Images And Text For Inclusion In Video Projects. With Pho Apr 7th, 2024

#### **Photoshop: The Basics Photoshop Basics: The Toolbox**

Photoshop: The Basics Www.ibrett.com © Brett Lamb 2004 2 The Toolbox: A Visual Guide There Is A Whole Range Of 'hidde May 3th, 2024

#### What Is Adobe Photoshop 7.0? Opening Adobe Photoshop 7

What Is Adobe Photoshop 7.0? Photoshop, Now Up To Version 7.0, Is The Leading Professional Image-editing Program, Released By Adobe. Photoshop Is Useful For Both Creating And Editing Images To Be Used In Print Or Online. Easy To Use, But Full Of High-quality Features, Photoshop Is The Best Choice For Any Image Manipulation Job. Mar 4th, 2024

#### **Photoshop The Photoshop Handbook Simple Ways To ...**

Oct 27, 2021 · Photoshop The Photoshop Handbook Simple Ways To Create Photoshop The Photoshop Handbook Simple Ways To Create Visually Stunning And Breathtaking Photos Photography Digital Photography Creativity Photoshop Is Available In Our Book Collection An Online Access To It Is Set As Public So You Can Download It Instantly. May 6th, 2024

#### Adobe Photoshop CS2 - User Guide Adobe Photoshop CS2 ...

'Adobe Photoshop For Photographers' Titles, Gives You Completely Updated And Revised Coverage Providing A Professional Photographer's Insight Into Photoshop CS2. Inside You'll Find Invaluable Information On Bridge, The New File Browser That Is Set To Beco May 2th. 2024

#### Adobe Photoshop Cc Photoshop Know How Für Einsteiger ...

'free Photoshop Tutorial Adobe Photoshop Plete Mastery June 1st, 2020 - Photoshop Cc Is Preferred But With This Course You Can Learn With Older Versions As Well Like Photoshop Cs4 Or Cs6 Description Wele To The Plete Adobe Photoshop Mastery Course For Beginners Where You Ll Learn The Basics Of Adobe Photoshop In A Fun Hands On Way 4 / 22' Mar 2th, 2024

## **List Of PhotoShop Tools & Job Descriptions In Photoshop CC...**

O Photoshop's Magic Wand Tool Selects Areas Of Similar Color With A Single Click. The "Tolerance" Value In The Options Bar Sets The Range Of Colors That Will Be Selected. • Crop And Slice Tools . O O. Crop Tool \* ( C ) O Use The Crop Tool In Photoshop To Crop An Image And Remove Unwanted Areas. Uncheck "Delete Cropped Pixels" In The May 5th, 2024

#### Lesson: Easter Lesson - ESL Kids Lesson Plans, Worksheets ...

Kids Who Answer Correctly (come Back To The Ones Who Made A Mistake Later). Don't Let Your Student Eat The Eggs - They Have To Collect And Keep In Their Baskets To Take Home. 3. Teach / Review Prepositions Of Location "in", "on", "under" Take Out A Small Box And Elicit / Teach "box May 3th, 2024

#### **Lesson Plans Lesson 3 | Consonant Digraphs Lesson 3**

INTRODUCE DIGRAPHS DECODING Introduce One Digraph, Such As Sh, By Reviewing Each Letter's Sound Separately. Teach Students That When These Letters Appear Together, They Make One Sound. Point Out That Digraphs Can Appear At The Beginning Or End Of A Word. Teacher: We Just Reviewed That S Say Mar 6th, 2024

#### **Lesson Plans Lesson 4 | Consonant Blends Lesson 4**

DIGRAPHS, CONSONANTS Review By Asking Students To Produce The Sounds For Specific Consonants And Digraphs. Ask For Individual And Group Responses, And Randomize The Order In Which You Point To The Letters. Keep A Brisk Pace. Teacher: Let's Start By Quickly Reviewing Some Consonants. Jan 6th, 2024

## Lesson Plans Lesson 14 | 243 Consonant-le Syllables Lesson 14

MULTISYLLABIC WORDS Write The Words Pitcher, Atlantic, Stretch, And Local On The Board. Review That Each Syllable Has One Vowel Sound. Read Some Multisyllabic Words, Including Words With The Schwa Sound. Teacher: Let's Review Multisyllabic Words. Remember That A Syllable Is A Part Of A Word. Each Feb 7th, 2024

## **Lesson Plans Lesson 5 | R-Controlled Syllables Lesson 5**

Teach Students To Automatically Treat A Vowel-r Team As One Sound Unit. Write

Several Words With R-controlled Sounds On The Board (e.g., Marsh, Chart, Scorn, Church, Skirt). Encourage Students To See The Vowel-r Team As A Unit, In Much The Same Way Digraphs Are Seen As A Unit. Scaffold By Having Students C Mar 1th, 2024

#### **Lesson Plans Lesson 10 | 171 Compound Words Lesson 10**

Teacher: Let's Read Some Other Compound Words In The Same Way. Continue Segmenting Compound Words Into Their Smaller Words. TIPS • Scaffold Instruction By Reading Compound Words From The Same Family (e.g., Fireman, Firefly, Firewood, Fireworks). • Make Sure That Students Have Learned The Smaller May 4th, 2024

#### **Lesson Plans Lesson 1 | Short Vowels Lesson 1**

Teacher: Raise Your Hand If You Can Tell Me Another Letter That Makes The /k/ Sound. Carla: C Makes The /k/ Sound. Teacher: That's Right. The Letter C Also Says /k/. [Point To N And Gesture.] Students: /n/ Continue Until You Have Reviewed All The Desired Sounds. OPENING For The Purposes Of Feb 7th, 2024

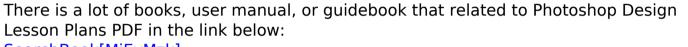

SearchBook[MjEvMzk]